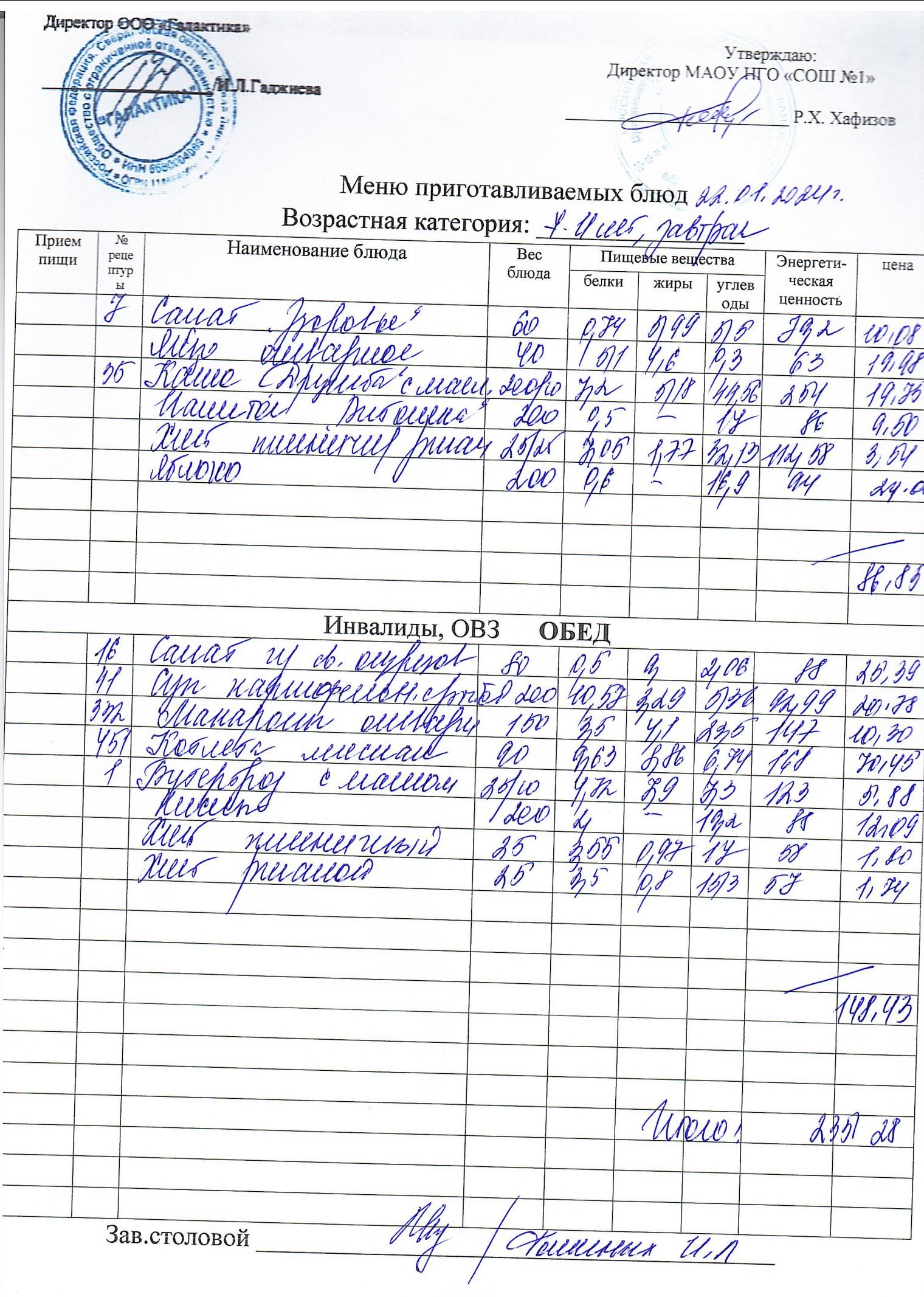

Директор ООО Деятактика» А.Л. Гаджиева **BCT&KR** 쀻

**MM RSI** 

PH 114F

Утверждаю:<br>Директор МАОУ<sub>Д</sub>НГО «СОШ №1» **P.X. Хафизов** 

Меню приготавливаемых блюд  $\mathcal{U}$ ,  $\mathcal{U}$ ,  $\mathcal{U}$ Возрастная категория

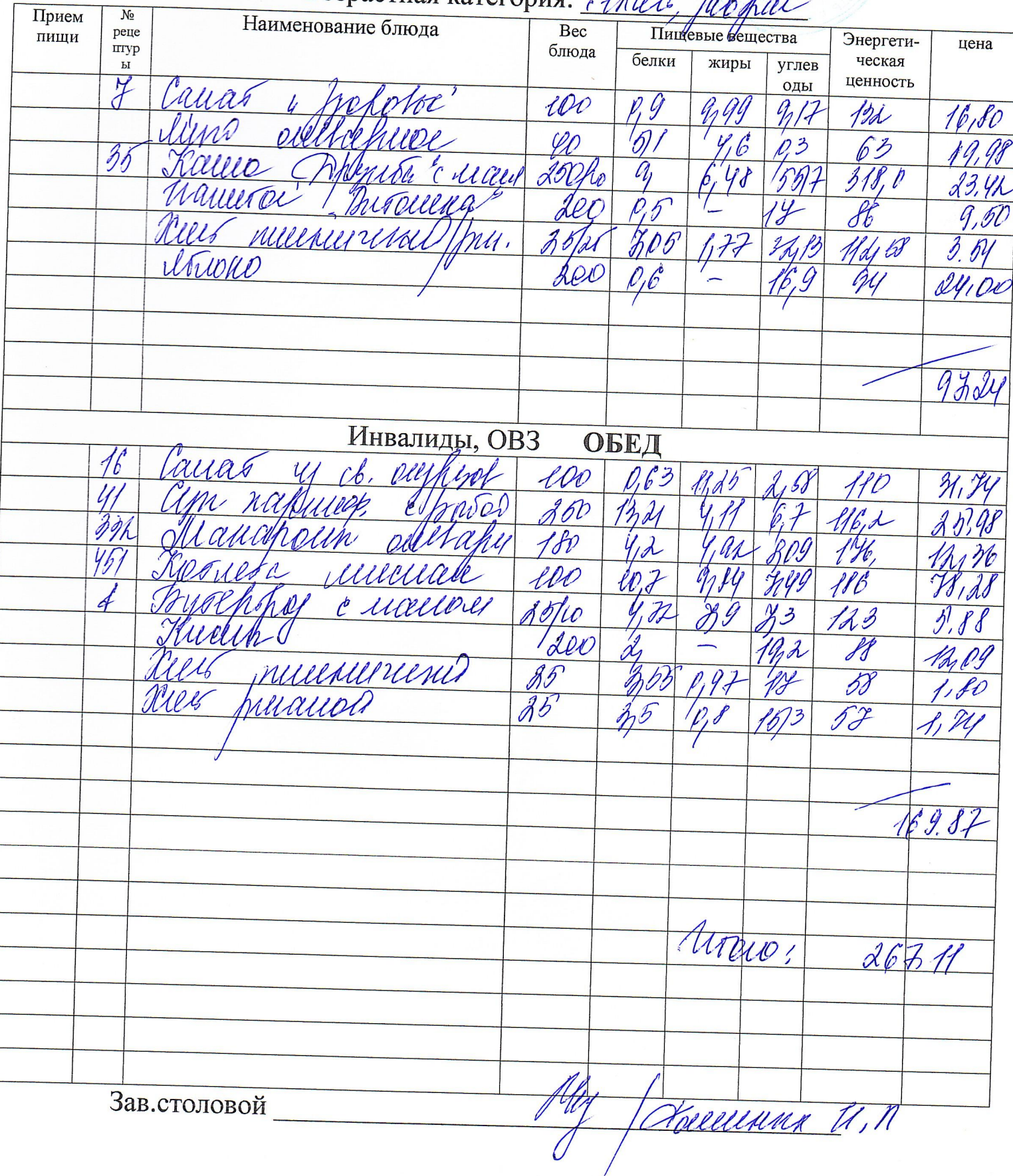